HP用

# IP通信網サービス 第6種オープンコンピュータ通信網サービス タイプ3 コース1/コース1-2プラン1 (ADSLアクセスIP1「フレッツ」プラン) 契約申込書 (ダイヤルアクセス契約からの移行用)

NTTコミュニケーションズ株式会社

お客さまへ 申込書は以下へ送付ください。

すので、送付したOCNセンタへご確認をお願いいたします。

郵送 〒920-0963 石川県金沢市出羽町4-1 金沢OCNサービスセンタ ビジネスサービス担当行 FAX 0120-047-824 申込に関する問合せ  $TEL$  0120-106-107 申込書到着確認専用フリーダイヤル TEL 0120-047-808 ※ガイダンス音声が流れた後、申込書にご記入いただいた事務担当者の電話番号を入力してください。 ※到着確認が可能となるまで少々お時間をいただいております。通常、FAX送信後1時間程度で、ご確認が可能となります。 注)申込書送付後、2-3日(※土・日・祝日は除く)経ってもOCNセンタからのご連絡がない場合は、申込書がOCNセンタに届いていない場合がありま

<sup>1/9</sup> 20200323

申込みに関する注意事項(お申込みに際して必ずお読みください)1/3

### 本サービスの申込みに際しては、必ずOCNホームページへ掲載されている「IP通信網サービス契約約款」、各種利用規約、及び「重要事項に関する説 明」を事前にお読みいただき承諾された上で、お申込みください。

本様式は、第2種OCN契約(OCNダイヤルアクセス、OCN ADSL「フレッツ」、OCN 光「Bフレッツ」等)から『OCN ADSLアクセスIP1「フレッツ」プラン』への移 行用申込書です。

・ 第2種OCN契約以外のOCNサービスからの移行をご希望のお客さまは、別に用意する様式(新規申込み用)と廃止するサービスの廃止申込書をあわ せてお申込みください。(本サービスの開通後に廃止する場合は、開通確認後に廃止申込書を送付ください。)

#### ●第6種オープンコンピュータ通信網サービス(ADSLアクセスIP1「フレッツ」プラン)について

第6種オープンコンピュータ通信網サービスのサービス概要についてはhttps://www.ntt.com/business/services/network/internet-connect/ocnbusiness/dsl/flets.htmlをご覧ください。

・ 本サービスは、NTT東日本/西日本の提供する「フレッツ・ADSL」を利用して、お客さまに対して、固定的に割り当てられた1個のグローバルIPアドレス を使用して、インターネットへ接続するサービスです。

(注:別に提供している第2種OCN契約の『OCNADSL「フレッツ」』とは異なるサービスですので、下記フローを参考にサービス内容をご確認のうえ、ご 利用形態に合わせてお申込みください。)

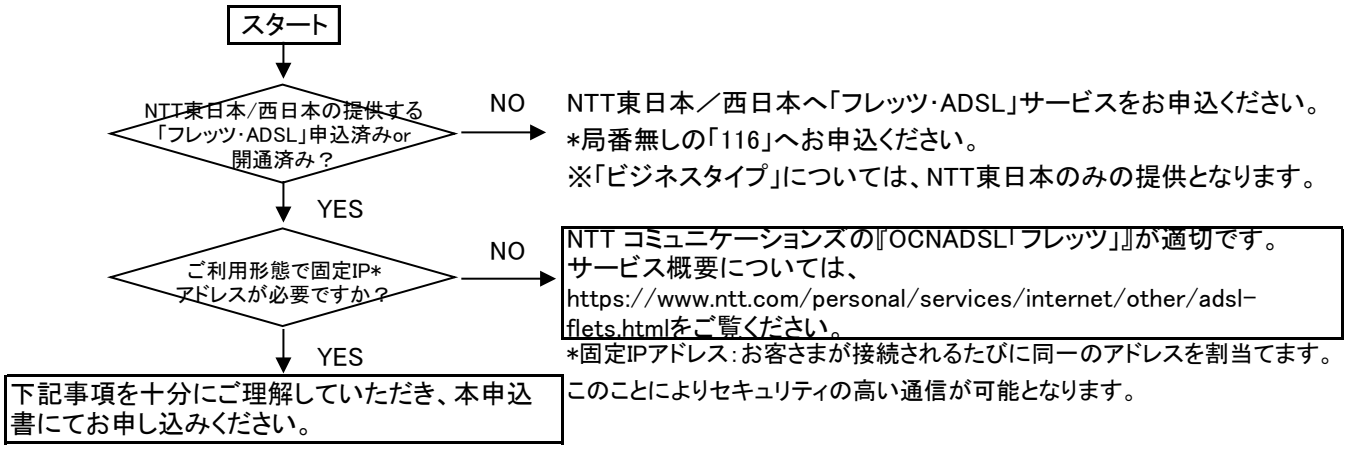

・ 本サービスの申込みの際には、「フレッツ・ADSL」が既に設置されているか、申込みが完了されていることが条件となります。

- ・ 申込書中の、『「フレッツ・ADSL」開通・申込み状況』に申込みの状況を記入ください。状況内容においては、本サービスの申込みを承諾できない場合 があることを了承いただきます。
- ・ 本申込書は、下図の太線部分のお申込書となります。

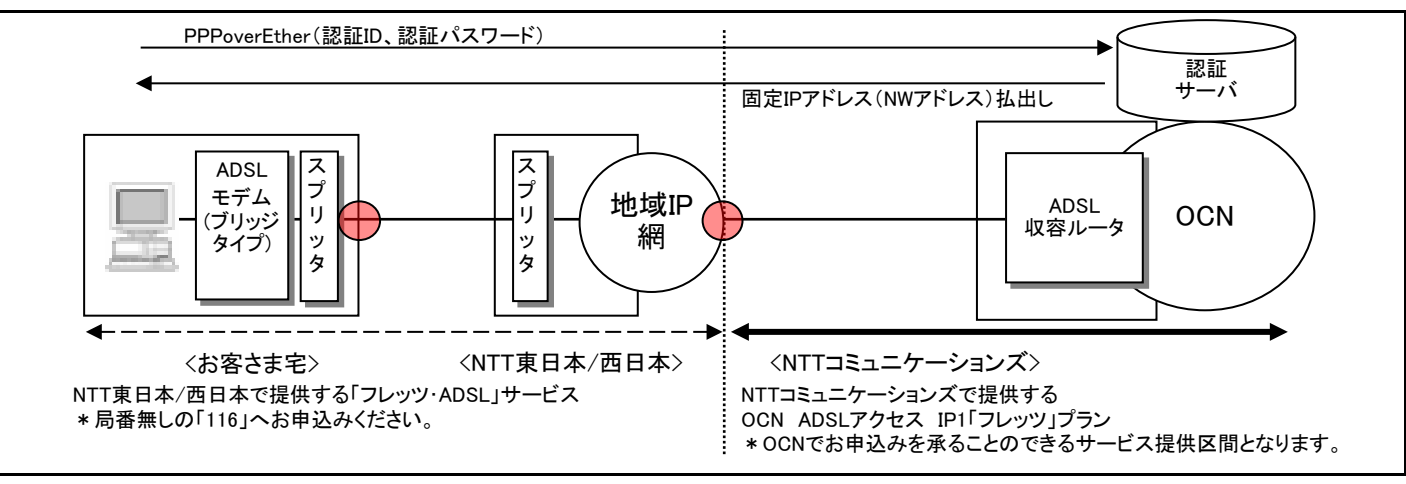

・ 本サービスにおける最低利用期間はサービスを提供した日から起算して1ヶ月となります。

- ・ 最低利用期間内に本サービスを解除された場合には、残余期間に対応する定額利用料に相当する額を、当社が定める期日までに一括してお支払い 頂きます。
- ・ また、最低利用期間内に定額利用料金が減額となるサービス変更を行った場合、残余期間に対応する差額[=(移行前サービスの定額利用料-移行 後サービスの定額利用料)×残余期間]を当社が定める期日までに一括してお支払い頂きます。
- ・ IP通信網サービスについて、料金月の初日以外の日に利用開始、品目等の変更及び契約の解除があった場合は、月額で定める利用料金及び使用 量を日割りします。
- ・ お客さまへ割り当てる固定IPアドレスは、開通前に送付する「ご利用内容のご案内」資料にて通知いたします。
- ・ 本サービスで提供するメールアカウントは、最大4アカウントとします。基本料金内で1のアカウントをご提供します。

‐基本料金内で1のアカウントをご提供します。希望されるアカウント名を申込書へ,使用可能文字等を参照のうえ,第3希望まで記入ください。 ‐本申込みと同時に、追加アドレスの提供をご希望される場合は、別に定めます「オプション申込書」を併せてご提出ください。 なお、開通後にOCN ホームページ(https://www.ntt.com/business/services/network/internet-connect/ocn-business/ocn/customer/index.html)か らも、「認証ID」「認証パスワード」を用いてお申込みいただけます。

- ・本サービスで提供する「認証ID」「認証パスワード」で「コミ・デ・プラン」の専用アクセスポイント以外のアクセスポイント(ダイヤルアップ・モバイル等)へ の接続を、定額利用料金で可能とします。
	- ‐その際は、アクセスポイントまでの通信料が別途必要となることを了承していただきます。

‐同時にフレッツADSLへ複数接続することはできません。また、ダイヤルアップ・モバイルアクセスポイントへも複数接続することはできません。

- ・ お客さまへ割当てるIPアドレスは、設置場所の移転等で変更となる場合がありますが、お客さま都合での変更はできかねますことを了承いただきま す。お客さまが、都道府県を跨る移転をされた場合、割当てられているIPアドレスが変更となる場合があります。(その際は、別途工事料が必要となり
- ます。)
- ・ 本サービスでは、OCNでのDNSの設定及びドメイン名の登録、代行申請は行いません。
- ・ ご利用開始後に、NTT東日本/西日本会社で契約の「フレッツADSL」の契約タイプ(品目)が変更となる場合は、OCNへの変更申込みは不要です。 「フレッツADSL 1.5M/8M/12M/24M/40M/47M」⇔「フレッツADSL ビジネスタイプ」の変更はOCNへの変更申込みが必要です。
- ・ NTT東日本・西日本の提供する「フレッツ・ADSL」に係る利用料金・工事費用と、『OCN ADSLアクセスIP1「フレッツ」プラン』の利用料金・工事費用につ いては別に請求を行います。
- ‐「フレッツ・ADSL」に関する料金については、NTT東日本・西日本へお問合せください。

‐『OCN ADSLアクセスIP1「フレッツ」プラン』に関する料金については、「申込みに関する注意事項3/3」【各種料金】を参照ください。

・ 本サービスに関連する他サービスの同時申し込み(OCNホスティングサービス等)がある場合には、必ず本申込書と同封して送付ください。

# 申込みに関する注意事項(お申込みに際して必ずお読みください)2/3

# ●提供コース名

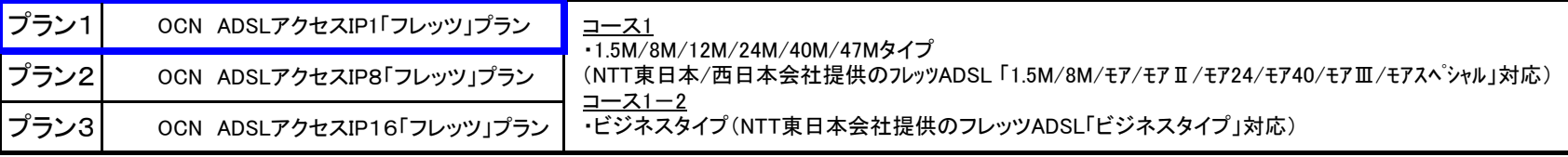

## ●提供プラン毎のご利用可能サービス

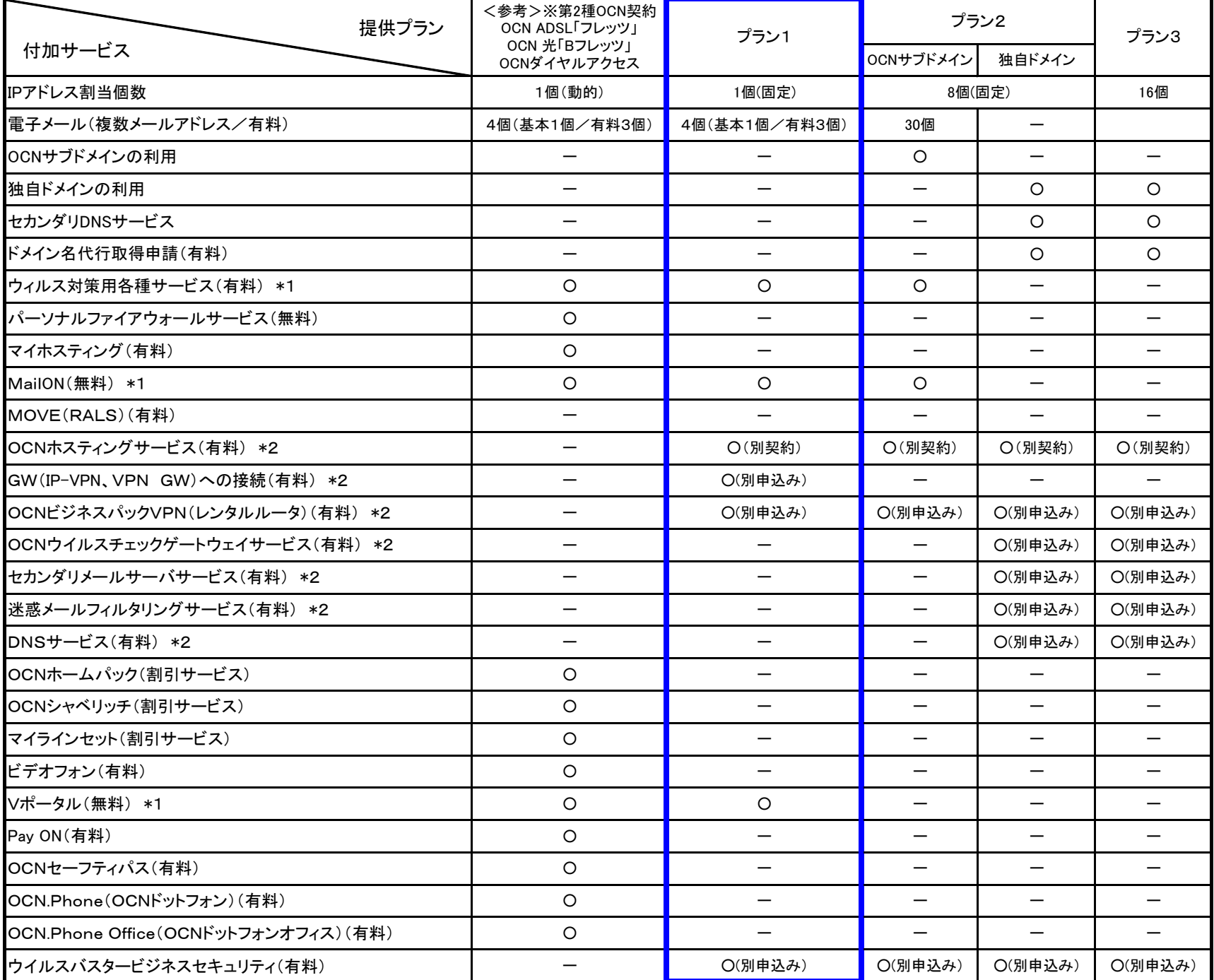

\*1:メールアカウント追加/変更/削除、ウィルスチェックサービス登録/削除等のお申込みについては、OCNホームページよりお申込みいただきます。 サービス内容、申込み方法についてプラン毎にご案内しております。

⇒https://www.ntt.com/business/services/network/internet-connect/ocn-business/ocn/customer/index.html

\*2:別途、申込書の提出が必要となります。同時にお申込みを希望される場合は、必ず、本申込書に添付してご一緒にお申込みください。

※ご登録内容の確認、お支払方法/請求送付先の変更、各種パスワード変更に関する手続きについても、上記ホームページでご案内しております。

# 申込みに関する注意事項(お申込みに際して必ずお読みください)3/3

## ●各種料金

### ○定額利用料(1契約ごとに月額)

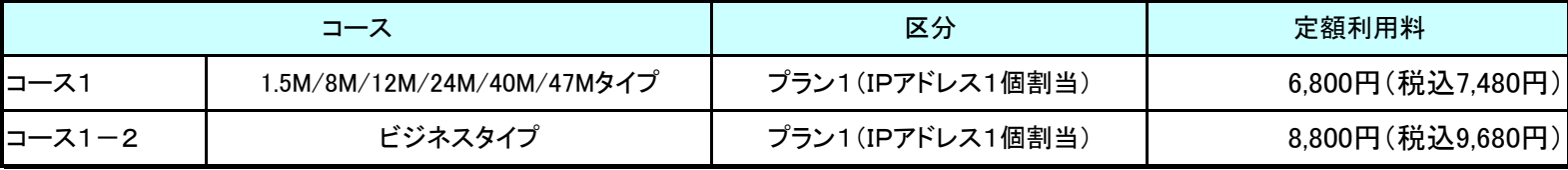

※上記料金とは別に、NTT東日本・西日本会社の提供する「フレッツADSL」の料金が請求されます。 ※定額利用料はご利用日数分の日割り請求となります。

#### ○工事費用

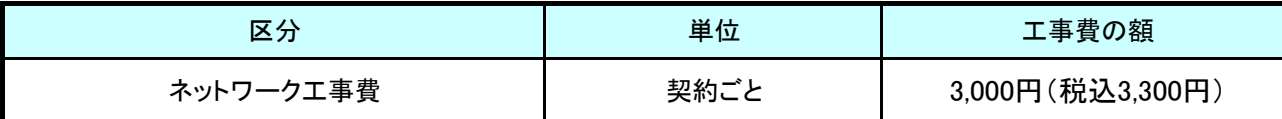

※ アクセス回線(NTT東日本・西日本のフレッツサービス)の工事につきましては、NTT東日本・西日本各社からの請求となります。

## ○定額利用料の加算額

・電子メールサービス(月額)

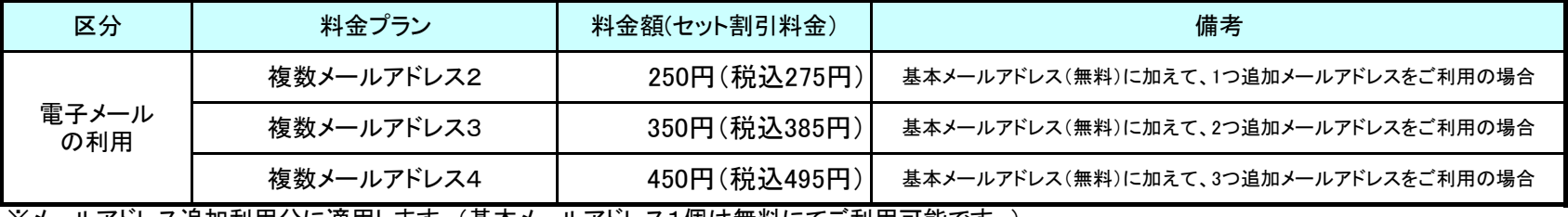

※メールアドレス追加利用分に適用します。(基本メールアドレス1個は無料にてご利用可能です。) ※月途中のご加入、ご解約は日割り計算にてご請求いたします。

・ウイルスチェック機能(月額)

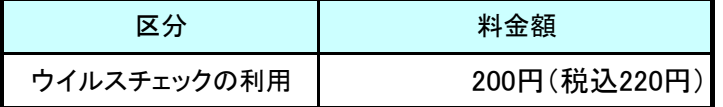

※ウィルスチェックサービスをお申込みされたメールアドレスごとに適用します。 ※月途中のご加入、ご解約は日割り計算にてご請求いたします。

> 付加機能サービスの料金については、OCNホームページにてご確認ください。 ◆OCNホームページ:http://www.ocn.ne.jp

#### ○利用料金について

NTT東日本・西日本の提供する「フレッツADSL」に係る利用料金、工事費用についてはOCNからの請求ではなく、NTT東日本・西 日本からの個別請求となります。

「フレッツADSL」に関する料金については、NTT東日本・西日本へお問合せください。

【NTT東日本】 http://flets.com/

【NTT西日本】 http://www.ntt-west.co.jp/flets/fba/index\_f.html

# ●メールアカウントご利用可能文字、記号

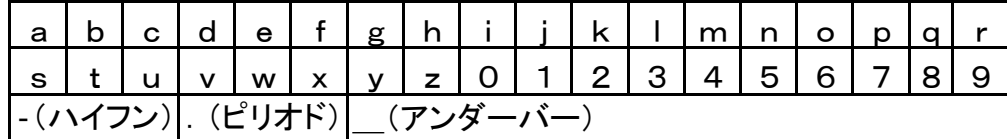

※ 英小文字には、必ずフリガナを振ってご記入ください。

※ 先頭文字は英小文字のみ、最後の文字は英小文字、数字のみとなります。

※ 必ず3文字以上でご記入ください。

※ 「ocn」等で始まるアカウント、「-t」で終わるアカウントはご利用いただけません。(他に利用できない文字列があります。)

※ 必ず第3希望まで記入ください。

※ 「,(カンマ)」、「/(スラッシュ)」等の記号及び、「」ブランクはご利用いただけません。

※「一ハイフンーハイフン」のように記号を連続で使用できません。

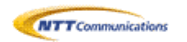

●メールアカウントの引継ぎ有無

させていただきます。

続きが必要となります。

 $\Box$  1.5M

 $_{\oplus}$ 

 $\Box$  24M(モアⅡ・モア24)  $\Box$  40M(モアⅡ・モア40)

□ 47M (モアⅢ·モアスペシャル)

後に、必ず、OCNへ変更申込みいただきます。

□ ビジネスタイプ (※NTT東日本のみ提供)

無 ロ 有 →

口座振替をご希望の場合、改めて口座振替手

□ 開通済み □ 申込済み →「フレッツADSL」開通予定日

8M OCN ADSLアクセス IP1「フレッツ」プラン

信ができないこととなりますので、ご注意ください。(NTT東西会社の契約タイプが変更となった場合は必ずご連絡ください)

ペイオンについては、継続利用いただくことはできません。

12M(モア) 1M/1.5M/8M/12M/24M/40M/47Mタイプ

②│ □ ビジネスタイプ (※NTT東日本のみ提供) | ocn ADSLアクセス IP1「フレッツ」プラン ビジネスタイプ ※ご利用開始後に、上記①⇔②の間で変更が発生する場合は、インターネットへ接続するための認証ドメインが変更となります。

・NTT東日本/西日本会社の契約が①⇔②の変更のなる場合:OCNへの変更申込みは必要です。 ・NTT東日本/西日本会社の契約が①の中で変更となる場合:OCNへの変更申込みは不要です。

□ 1M(エントリー(1Mタイプ)) ※NTT東日本のみ

NTT東日本/西日本会社「フレッツADSL」契約品目

3. NTT東日本/西日本「フレッツADSL」契約タイプ(必須)

2. NTT東日本/西日本「フレッツADSL」申込状況(必須)

#### 【ダイヤルアクセス からの移行用】 第6種オープンコンピュータ通信網サービス<ADSLアクセス IP1「フレッツ」プラン契約申込書>

基本情報1/3 必ずご記入ください。

xxx@ffa.ocn.ne.jp

xxx@ffab.ocn.ne.jp

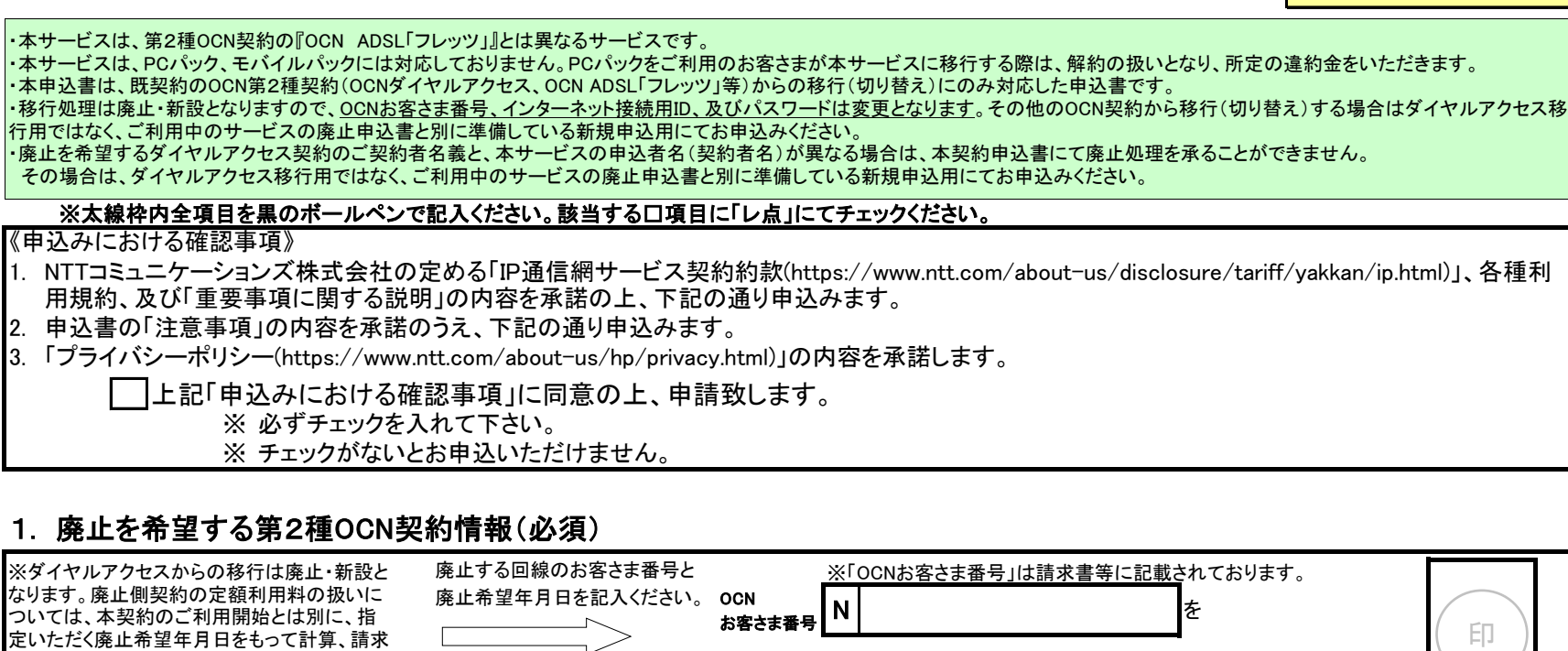

年

※ 廃止予定日以降(当日含む)、ご利用開始のための工事完了後にキャンセル(申込み前の状態への切り戻し)はできません。

年 月 日 年 月 日 お申込年月日 ご利用開始希望年月日

「6.メールアカウント」のメールアカウントへ引継ぎを行うメールアドレスのお客さま番号を記入ください。

(いずれかを選択してください。) OCN提供メニュー OCN認証ドメイン

何れかにチェックされていることが、本サービスの提供条件となることを了承ください。

NTT東日本/西日本会社における工事予定日が確定していない場合、お申込みがお済みでない場合は受付できませんので予めご了承ください。

※以下で選択いただいたNTT東西会社の提供するフレッツADSLの「契約タイプ」によりOCNの提供メニューを決定いたします。お申込み内容に相違がある場合は通

NTT東日本・西日本会社及び弊社には改めて申込み手続きいただきます事を予めご了承いただきます。(新規加入時同様の日数が必要)

↑申込みいただく日付から7営業日目以降の土日祝日を除く日付を記入いただきます。

手続き上、お客さまのご利用開始希望日に添えない場合があります。

月 | 日をもって廃止することを承諾します。

<u>認証ドメインが変更となる場合はNTT東日本/西日本会社の変更工事完了とともに接続できない状態となりますので、NTT東日本/西日本会社へのお申込み</u>

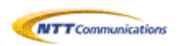

#### 【ダイヤルアクセス からの移行用】 第6種オープンコンピュータ通信網サービス<ADSLアクセス IP1「フレッツ」プラン契約申込書>

基本情報2/3

必ずご記入ください。

# 4. お申込み者情報(必須)

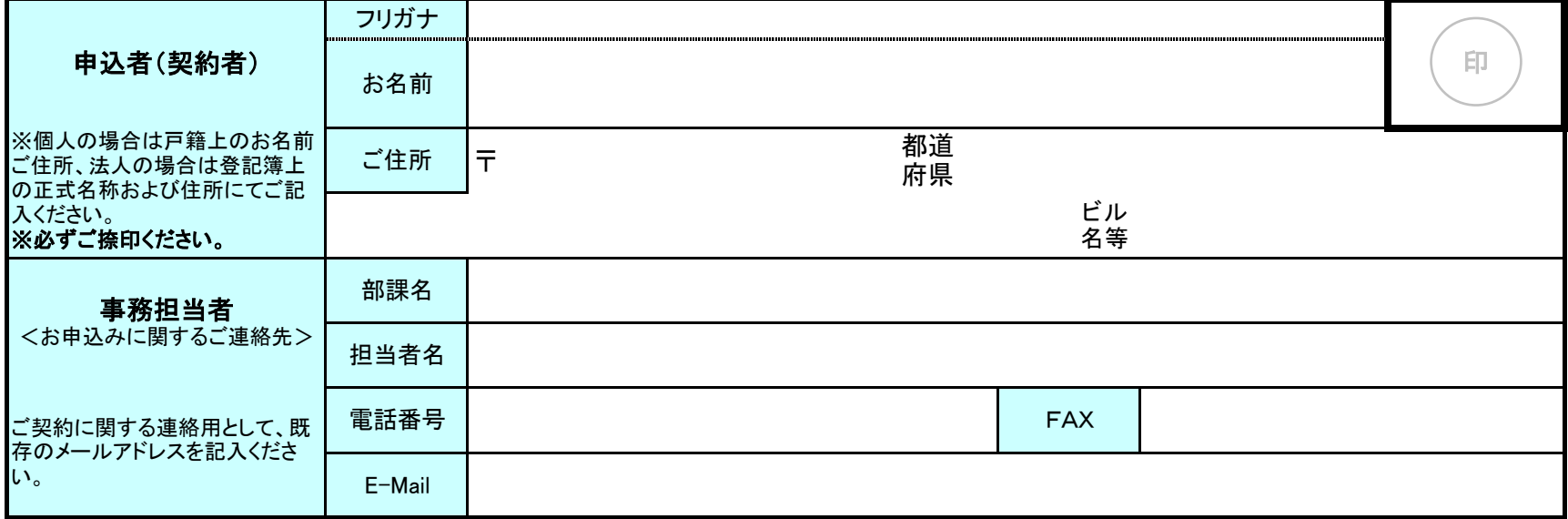

# 5. お客さま情報(必須)

5-1. 設置場所情報

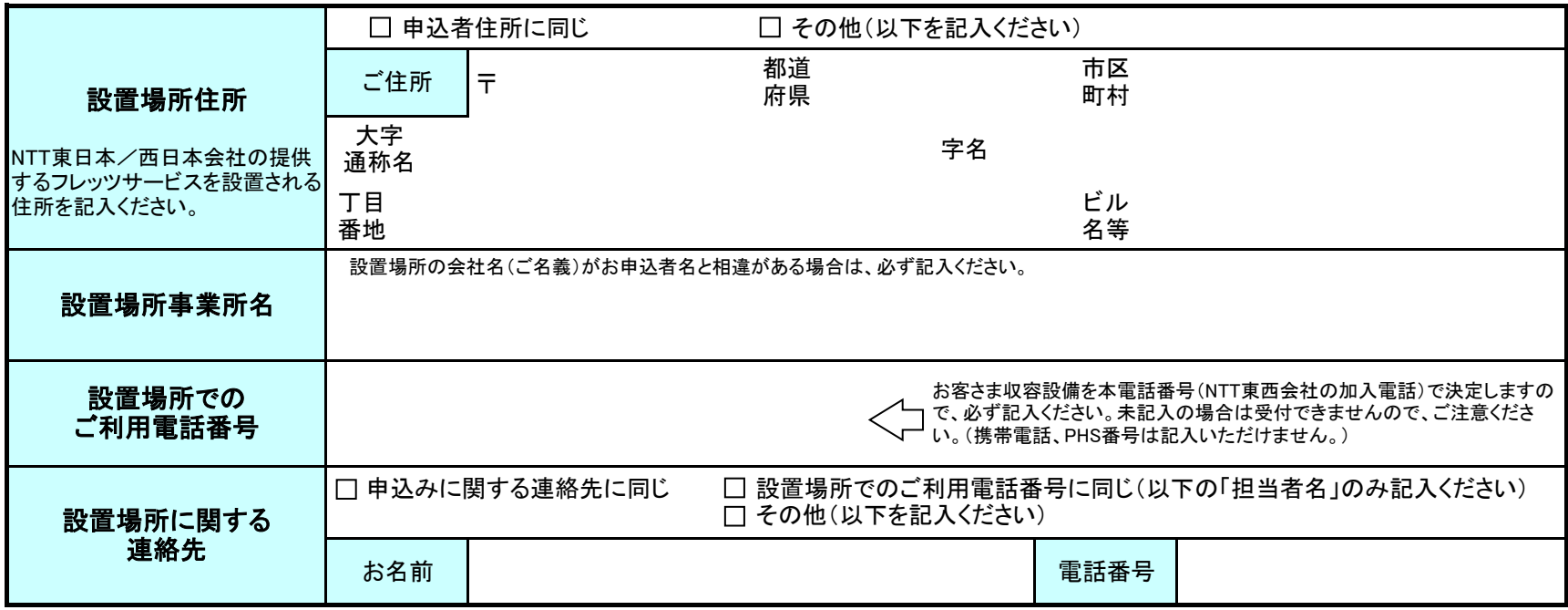

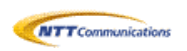

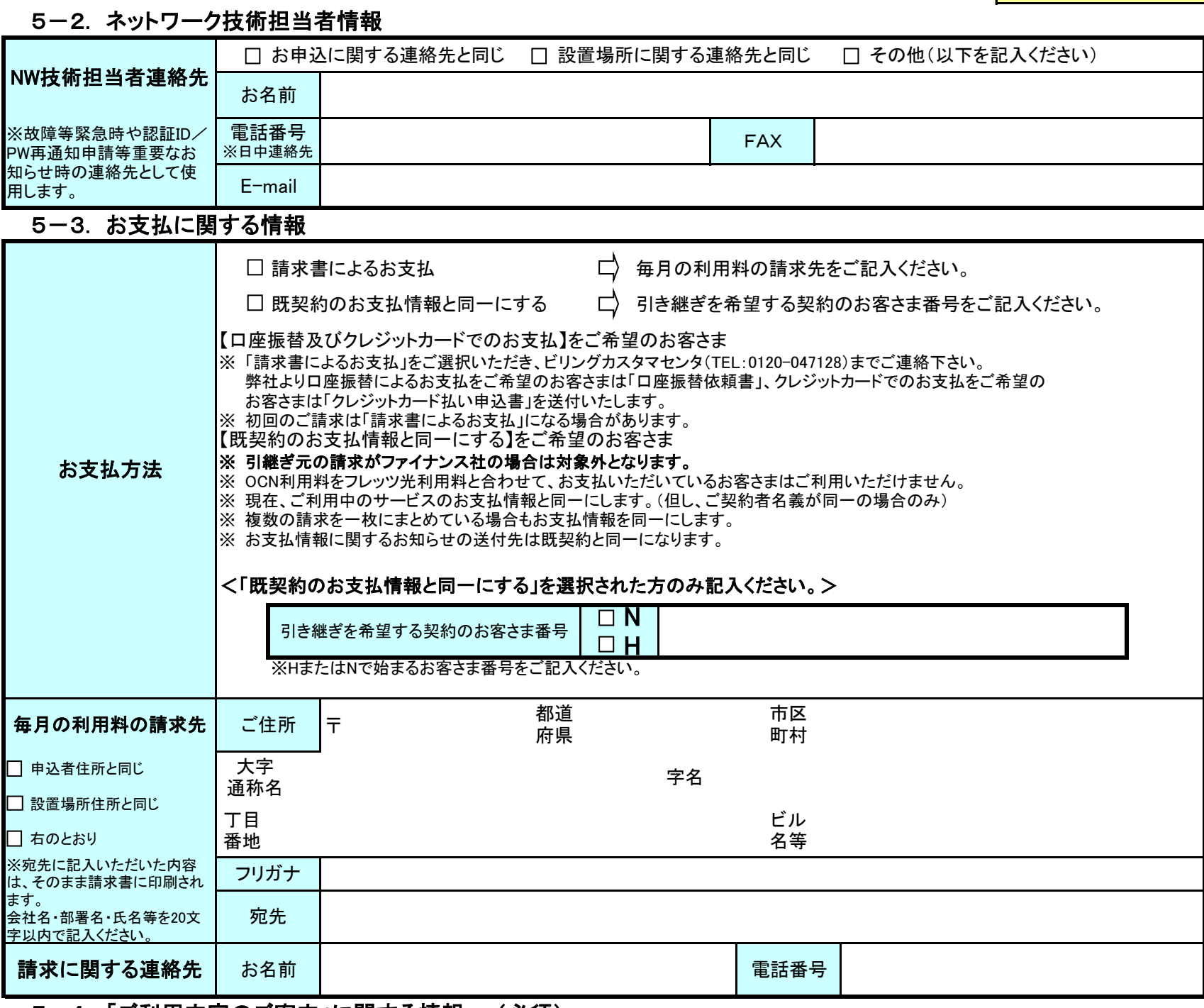

# 5-4. 「ご利用内容のご案内」に関する情報 (必須)

※「ご利用内容のご案内」メールは、「customer@info.ocn.ne.jp」から届きますので、メール受信設定いただきますようお願いいたします。 ※「ご利用内容のご案内」は、メールにて送信されるURLから専用サイトへアクセスし、確認パスワードを入力することで、閲覧/保存出来ます。

※メールにてお届けできない場合の送付先に関しても必ずご記入下さい。 ※送信したメールが届かなかった場合は、郵送にてお送りいたしますが、開通日に間に合わない場合がありますので、ご注意願います。

![](_page_6_Picture_325.jpeg)

![](_page_7_Picture_0.jpeg)

# 6. メールアカウント情報

#### 6-1. メールアカウント情報

- ・ メールアカウント引継ぎを希望されるお客さまは、「6-2. 引継ぎメールアカウント情報」に記入いただきます。本項目に引継ぎを希望する メールアカウントを記入いただく事はできません。
- ・ 本サービスで提供するメールアカウント数は1契約につき最大4アカウントまでとなります。<基本:1個(無料) 追加:3個(有料)>
- ・ 本申込書では、基本料金内で利用いただける1のアカウントをお申込みいただくことができます。
- ・ 本申込みと同時に複数メールアドレスを申込みご希望の場合は、「オプション申込書」を合わせてご提出ください。
- (下記のオプション同時申込みの有無を必ずご選択ください。)
- ・ ご利用開始後にメールアドレスの追加/変更/削除を希望される場合には、OCNホームページからお申込みください。
- https://www.ntt.com/business/services/network/internet-connect/ocn-business/ocn/order/change/mail/index.html

#### 【アカウント使用文字制限等】

- ・必ず3文字以上20文字以内で左詰めでご記入ください。(第3希望まで必ず記入ください。)
- ・アルファベットは小文字で記入いただきます。必ずフリガナを振ってご記入ください。
- ・先頭文字は英小文字のみ、最後の文字は英小文字、数字のみとなります。
- ・「ocn」等で始まるアカウント、「-t」で終わるアカウントはご利用いただけません。
- 【xxx@???.ocn.ne.jpの選定】

・@マーク以下のメールサーバ名及びメールパスワードについては、OCNが自動選定します。

・ご利用開始後にアカウント追加、変更をお申込みの場合も同様に@以下のメールサーバ名をお客さまで指定いただくことはできません。

メールアドレス毎に@以下が異なる場合もありますことを、予めご了承いただきます。

![](_page_7_Picture_297.jpeg)

ウイルスチェックサービスを申込む(1メールアドレスごとに200円(税込220円)/月)

□ オプション(メールアドレス追加)同時申込みあり(有料) ※オプション申込書をあわせてご提出ください。

### 6-2. 引継ぎメールアカウント情報

- ・ 他のOCN契約で利用中のOCNメールアドレスを本契約で引き続きご利用いただくことができます。引継ぎをご希望のお客さまは、以下の 「OCNメールアドレスの引継ぎを希望する」をチェックのうえ、引継ぎ元のOCNお客さま番号と引継ぎを希望するメールアカウント・メール サーバ名を記入ください。
- ・ ご契約者が同一の場合のみ継続利用(引継ぎ)いただく事ができます。(ご契約が第3者からの引継ぎはできません。)
- ・ 本サービスで提供するメールアカウント数は1契約につき、最大4個までとなります。<基本1個(無料)、追加3個(有料)>
- ・ ウイルスチェックサービス・メールパスワードについては、現在のご契約内容をそのまま引継ぎます。
- ・ OCNダイヤルアクセス契約等を廃止して本サービスに移行される場合、ペイオンについては、継続利用いただくことはできません。
- ・ 本サービスにおいてOCNダイヤルアクセス等の「迷惑メールブロックサービス」はご利用頂けません。また、「隔離ボックス」中のメールは閲 覧が出来なくなりますので、必要に応じ、事前に保存・転送等のご対応をお願い致します。
- ・ 引継ぎ可能アドレスは最大4個までとなります。移行前の2種サービスにおいて5~30個のメールアドレスをご利用いただいている場合には 引継ぎするアドレスを4個まで選択ください。

□ 他OCN契約からメールアドレスの引継ぎを希望する

**→ 引継元のOCNお客さま番号を記入ください。⇒** 

![](_page_7_Picture_298.jpeg)

![](_page_7_Picture_299.jpeg)

![](_page_8_Picture_0.jpeg)

# 7. 付加サービス情報(必須)

- \* ご利用開始後にOCNメニュー変更が発生する場合、第6種OCN契約の変更申込書に合わせて、付加機能サービスの変更申込書の提出が必 要となる場合があります。
- \* ご利用開始後にVPN接続形態の変更が発生する場合、GWサービスの変更申込書に合わせて本サービスの変更申込書の提出が必要となります。
- \* 申込書送付先は下記サービスの申込書送付先に準じることとなりますので、ご注意ください。
- \* 「ビジネスパックVPN」・「一元故障受付サービス」については、必ず営業担当者経由でお申込みください。

![](_page_8_Picture_211.jpeg)

![](_page_8_Picture_212.jpeg)